# **sanic-healthcheck Documentation**

*Release 0.1.1*

**Erick Daniszewski**

**Nov 01, 2019**

### **Contents**

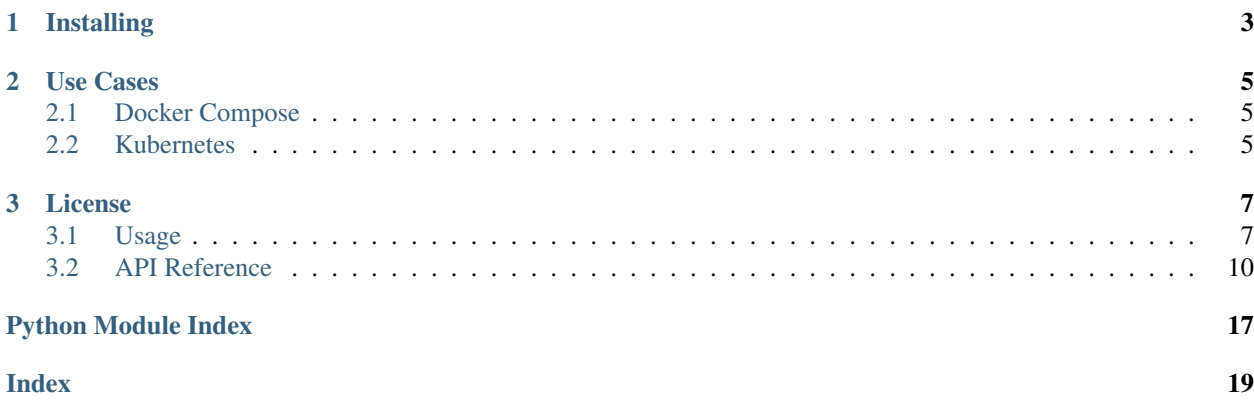

sanic-healthcheck provides a simple way to add health checks and readiness checks to your [Sanic](https://github.com/huge-success/sanic) application. This makes it easier to monitor your application and ensure it is running in a health state. Monitoring or management tools can ping these endpoints to determine application uptime and status, as well as perform application restart to ensure your application isn't running in a degraded state.

sanic-healthcheck was inspired by and borrows from [Runscope/healthcheck.](https://github.com/Runscope/healthcheck)

## CHAPTER 1

Installing

<span id="page-6-0"></span>pip install sanic-healthcheck

## CHAPTER 2

Use Cases

### <span id="page-8-1"></span><span id="page-8-0"></span>**2.1 Docker Compose**

Docker Compose allows you to specify [health checks](https://docs.docker.com/compose/compose-file/#healthcheck) in your compose file configuration. With a health check enabled in your application, you can configure your Compose deployment to monitor the health of your application (running on port 3000):

```
healthcheck:
   test: ['CMD', 'curl', '-f', 'http://localhost:3000/health']
   interval: 10s
  timeout: 3s
   retries: 2
   start_period: 10s
```
### <span id="page-8-2"></span>**2.2 Kubernetes**

Kubernetes allows you to define [liveness and readiness probes.](https://kubernetes.io/docs/tasks/configure-pod-container/configure-liveness-readiness-startup-probes/) A health check is effectively equivalent to a liveness check.

```
apiVersion: v1
kind: Pod
metadata:
  labels:
    app: my-application
  name: my-application
spec:
  containers:
  - name: my-application
    image: my/application:1.0
    livenessProbe:
      httpGet:
```
(continues on next page)

(continued from previous page)

```
path: /health
   port: 3000
  initialDelaySeconds: 10s
 periodSeconds: 10s
readinessProbe:
 httpGet:
   path: /ready
    port: 3000
```
## CHAPTER 3

### License

<span id="page-10-0"></span>sanic-healthcheck is licensed under the MIT license. See the project's [LICENSE](https://github.com/edaniszewski/sanic-healthcheck/blob/master/LICENSE) file for details.

### <span id="page-10-1"></span>**3.1 Usage**

sanic-healthcheck provides two types of checkers: a health check and a readiness check.

#### **3.1.1 Check Functions**

Check functions take no arguments and return a tuple of (bool, str), where the boolean describes whether or not the check passed, and the string is the message that is output for the check.

```
def check_db_connection():
   ok = db.pinq()if ok:
       return True, "successfully pinged DB"
    else:
       return False, "failed to ping DB"
```
Exceptions raised in the check are caught and result in the check returning a failure state.

Check functions may also be asynchronous

```
async def check_db_connection():
   ok = await db.ping()if ok:
       return True, "successfully pinged DB"
    else:
       return False, "failed to ping DB"
```
#### **3.1.2 Health Check**

The HealthCheck class lets you register health check functions which get evaluated whenever the health route (/ health by default) is called. Since the health route may be called frequently by potentially numerous services, the class supports caching health check results for a short period of time.

```
import random
from sanic import Sanic, response
from sanic_healthcheck import HealthCheck
app = Sanic()health_check = HealthCheck(app)
@app.route('/')
async def test(request):
    return response.json({'hello', 'world'})
# Define checks for the health check.
def check_health_random():
   if random.random() > 0.9:
       return False, 'the random number is > 0.9'
   return True, 'the random number is <= 0.9'
if name = ' \text{ main} ':
   health_check.add_check(check_health_random)
    app.run(host='0.0.0.0', port=8000)
```
Where a passing health check would look like:

```
$ curl -i localhost:8000/health
HTTP/1.1 200 OK
Connection: keep-alive
Keep-Alive: 5
Content-Length: 2
Content-Type: text/plain; charset=utf-8
OK
```
and a failing health check would look like:

```
$ curl -i localhost:8000/health
HTTP/1.1 500 Internal Server Error
Connection: keep-alive
Keep-Alive: 5
Content-Length: 6
Content-Type: text/plain; charset=utf-8
FAILED
```
#### **3.1.3 Readiness Check**

The HealthCheck class lets you register health check functions which get evaluated whenever the health route (/ health by default) is called. Since the health route may be called frequently by potentially numerous services, the class supports caching health check results for a short period of time.

```
import time
from sanic import Sanic, response
from sanic_healthcheck import ReadyCheck
app = Sanic()ready_check = ReadyCheck(app)
start = time.time()@app.route('/')
async def test(request):
    return response.json({'hello', 'world'})
# Define checks for the ready check.
def check_ready():
   if time.time() > start + 7:
       return True, 'ready: seven seconds elapsed'
   return False, 'not ready: seven seconds have not elapsed yet'
if name == '_main ':
    ready_check.add_check(check_ready)
    app.run(host='0.0.0.0', port=8000)
```
Where a passing health check would look like:

```
$ curl -i localhost:8000/health
HTTP/1.1 200 OK
Connection: keep-alive
Keep-Alive: 5
Content-Length: 2
Content-Type: text/plain; charset=utf-8
OK
```
and a failing health check would look like:

```
$ curl -i localhost:8000/health
HTTP/1.1 500 Internal Server Error
Connection: keep-alive
Keep-Alive: 5
Content-Length: 6
Content-Type: text/plain; charset=utf-8
FAILED
```
### <span id="page-13-3"></span><span id="page-13-0"></span>**3.2 API Reference**

Below is a complete module reference.

#### **3.2.1 sanic\_healthcheck**

**sanic\_healthcheck package**

#### **Submodules**

#### <span id="page-13-2"></span>**sanic\_healthcheck.checker module**

The base class for all implementations of a checker.

<span id="page-13-1"></span>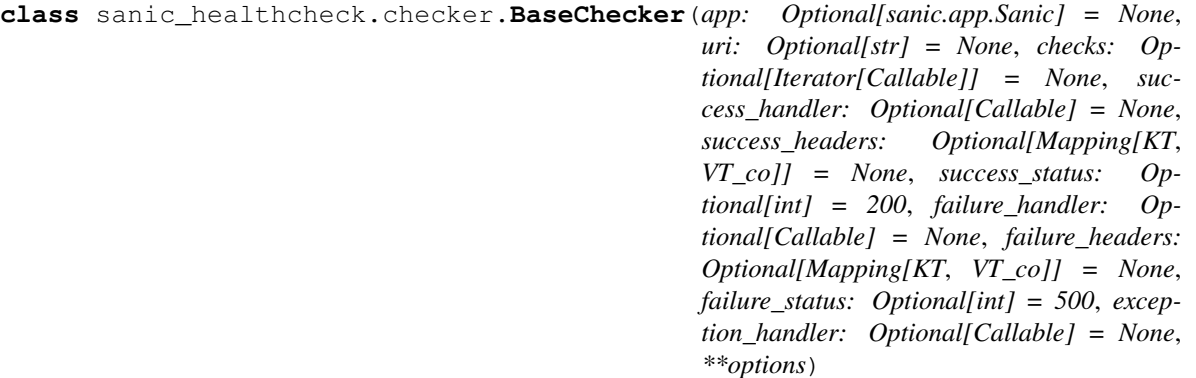

Bases: object

The base class for all checkers.

This class implements various common functionality for all checkers and requires that each checker define its own run method. Each checker implementation should also set its own default\_uri.

#### Parameters

- **app** The Sanic application instance to register the checker to. If not specified on initialization, the user must pass it to the init method to register the checker route with the application. If specified on initialization, init will be called automatically.
- **uri** The route URI to expose for the checker.
- **checks** A collection of checks to register with the checker on init. A check is a function which takes no arguments and returns ( $bool$ ,  $str$ ), where the boolean signifies whether the check passed or not, and the string is a message associated with the success/failure.
- **success\_handler** A handler function which takes the check results (a list[dict]) and returns a message string. This is called when all checks pass.
- **success\_headers** Headers to include in the checker response on success. By default, no additional headers are sent. This can be useful if, for example, a success handler is specified which returns a JSON message. The Content-Type: application/json header could be included here.
- **success\_status** The HTTP status code to use when the checker passes its checks.
- **failure\_handler** A handler function which takes the check results (a list[dict]) and returns a message string. This is called when any check fails.
- <span id="page-14-1"></span>• **failure** headers – Headers to include in the checker response on failure. By default, no additional headers are sent. This can be useful if, for example, a failure handler is specified which returns a JSON message. The Content-Type: application/json header could be included here.
- **failure** status The HTTP status code to use when the checker fails its checks.
- **exception\_handler** A function which would get called when a registered check raises an exception. This handler must take two arguments: the check function which raised the exception, and the tuple returned by sys.exc\_info. It must return a tuple of (bool, string), where the boolean is whether or not it passed and the string is the message to use for the check response. By default, no exception handler is registered, so an exception will lead to a check failure.
- **options** Any additional options to pass to the Sanic.add\_route method on init.

**add** check  $(\text{fn:} \text{Callable}) \rightarrow \text{None}$ 

Add a check to the checker.

A check function is a function which takes no arguments and returns ( $bool$ ,  $str$ ), where the boolean signifies whether the check passed or not, and the string is a message associated with the success/failure.

Parameters **fn** – The check to add.

#### **default\_uri = None**

```
exec_check(check: Callable) → Dict[KT, VT]
```
Execute a single check and generate a dictionary result from the result of the check.

Parameters **check** – The check function to execute.

Returns A dictionary containing the results of the check.

**init** (*app: sanic.app.Sanic, uri: Optional[str]* = *None*)  $\rightarrow$  None Initialize the checker with the Sanic application.

This method will register a new endpoint for the specified Sanic application which exposes the results of the checker.

#### Parameters

- **app** The Sanic application to register a new endpoint with.
- **uri** The URI of the endpoint to register. If not specified, the checker's default\_uri is used.
- **run**(*request*) → sanic.response.HTTPResponse

Run the checker.

Each subclass of the BaseChecker must define its own run logic.

#### <span id="page-14-0"></span>**sanic\_healthcheck.handlers module**

Success and failure handler definitions for checkers.

sanic\_healthcheck.handlers.**json\_failure\_handler**(*results: Iterator[Mapping[KT,*

*VT\_co]]*)  $\rightarrow$  str

A failure handler which returns results in a JSON-formatted response.

#### Parameters **results** –

The results of all checks which were executed for a checker. Each result dictionary is guaranteed to have the keys: 'check', 'message', 'passed', 'timestamp'.

Returns: The checker response, formatted as JSON.

<span id="page-15-1"></span>sanic\_healthcheck.handlers.**json\_success\_handler**(*results: Iterator[Mapping[KT,*

*VT\_co]* $) \rightarrow str$ A success handler which returns results in a JSON-formatted response.

Parameters results - The results of all checks which were executed for a checker. Each result dictionary is guaranteed to have the keys: 'check', 'message', 'passed', 'timestamp'.

Returns The checker response, formatted as JSON.

#### <span id="page-15-0"></span>**sanic\_healthcheck.health module**

A checker for application health.

When configured with a Sanic application, this checker provides a means for the application to specify whether or not it is operating in a healthy state. By identifying broken/unhealthy states, a management system could restart the application, potentially allowing it to recover.

This checker can be used to set up liveness probes for Kubernetes deployments: [https://kubernetes.io/docs/tasks/](https://kubernetes.io/docs/tasks/configure-pod-container/configure-liveness-readiness-startup-probes/#define-a-liveness-command) [configure-pod-container/configure-liveness-readiness-startup-probes/#define-a-liveness-command](https://kubernetes.io/docs/tasks/configure-pod-container/configure-liveness-readiness-startup-probes/#define-a-liveness-command)

It may also be used to define container health checks in docker-compose: [https://docs.docker.com/compose/](https://docs.docker.com/compose/compose-file/#healthcheck) [compose-file/#healthcheck](https://docs.docker.com/compose/compose-file/#healthcheck)

This checker exposes the /health endpoint by default.

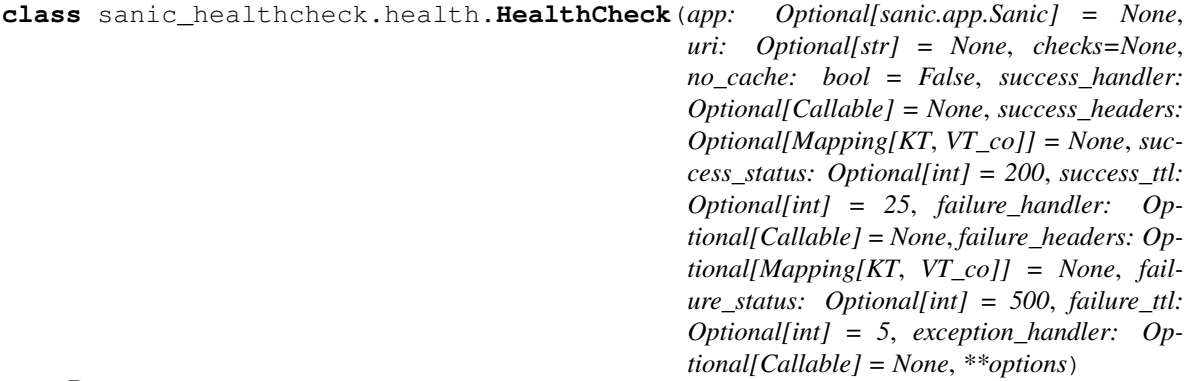

Bases: [sanic\\_healthcheck.checker.BaseChecker](#page-13-1)

A checker allowing a Sanic application to describe the health of the application at runtime.

The results of registered check functions are cached by this checker by default. To disable result caching, initialize the checker with no\_cache=True. Since the health endpoint may be polled frequently (and potentially by multiple systems), the cache allows the check function results to be valid for a window of time, reducing the execution cost. This may be particularly helpful if a given health check is more expensive.

#### Parameters

- **app** The Sanic application instance to register the checker to. If not specified on initialization, the user must pass it to the init method to register the checker route with the application. If specified on initialization, init will be called automatically.
- **uri** The route URI to expose for the checker.
- **checks** A collection of checks to register with the checker on init. A check is a function which takes no arguments and returns ( $b$ ool, str), where the boolean signifies whether the check passed or not, and the string is a message associated with the success/failure.
- <span id="page-16-1"></span>• **no** cache – Disable the checker from caching check results. If this is set to True, the success ttl and failure ttl do nothing.
- **success\_handler** A handler function which takes the check results (a list[dict]) and returns a message string. This is called when all checks pass.
- **success** headers Headers to include in the checker response on success. By default, no additional headers are sent. This can be useful if, for example, a success handler is specified which returns a JSON message. The Content-Type: application/json header could be included here.
- **success\_status** The HTTP status code to use when the checker passes its checks.
- **success\_ttl** The TTL for a successful check result to live in the cache before it is updated.
- **failure** handler A handler function which takes the check results (a list[dict]) and returns a message string. This is called when any check fails.
- **failure\_headers** Headers to include in the checker response on failure. By default, no additional headers are sent. This can be useful if, for example, a failure handler is specified which returns a JSON message. The Content-Type: application/json header could be included here.
- **failure** status The HTTP status code to use when the checker fails its checks.
- **failure\_ttl** The TTL for a failed check result to live in the cache before it is updated.
- **exception\_handler** A function which would get called when a registered check raises an exception. This handler must take two arguments: the check function which raised the exception, and the tuple returned by sys.exc\_info. It must return a tuple of (bool, string), where the boolean is whether or not it passed and the string is the message to use for the check response. By default, no exception handler is registered, so an exception will lead to a check failure.
- **options** Any additional options to pass to the Sanic.add\_route method on init.

#### **default\_uri = '/health'**

**run**(*request*) → sanic.response.HTTPResponse Run all checks and generate an HTTP response for the results.

#### <span id="page-16-0"></span>**sanic\_healthcheck.ready module**

A checker for application readiness.

When configured with a Sanic application, this checker provides a means for the application to specify whether or not the application is in a state where it is fully started up and ready to receive traffic and run normally.

This checker can be used to set up readiness probes for Kubernetes deployments: [https://kubernetes.io/docs/tasks/](https://kubernetes.io/docs/tasks/configure-pod-container/configure-liveness-readiness-startup-probes/#define-readiness-probes) [configure-pod-container/configure-liveness-readiness-startup-probes/#define-readiness-probes](https://kubernetes.io/docs/tasks/configure-pod-container/configure-liveness-readiness-startup-probes/#define-readiness-probes)

This checker exposes the  $/$  ready endpoint by default.

<span id="page-17-1"></span>**class** sanic\_healthcheck.ready.**ReadyCheck**(*app: Optional[sanic.app.Sanic] = None*, *uri: Optional[str] = None*, *checks: Optional[Iterator[Callable]] = None*, *success\_handler: Optional[Callable] = None*, *success\_headers: Optional[Mapping[KT*, *VT\_co]] = None*, *success\_status: Optional[int] = 200*, *failure\_handler: Optional[Callable] = None*, *failure\_headers: Optional[Mapping[KT*, *VT\_co]] = None*, *failure\_status: Optional[int] = 500*, *exception\_handler: Optional[Callable] = None*, *\*\*options*)

Bases: [sanic\\_healthcheck.checker.BaseChecker](#page-13-1)

A checker allowing a Sanic application to describe when it is ready to serve requests.

The results of registered check functions are not cached by this checker. There should not be a delay in determining application readiness due to a stale cache result.

#### **default\_uri = '/ready'**

**run**(*request*) → sanic.response.HTTPResponse Run all checks and generate an HTTP response for the results.

#### <span id="page-17-0"></span>**Module contents**

sanic\_healthcheck: health checks for your Sanic applications.

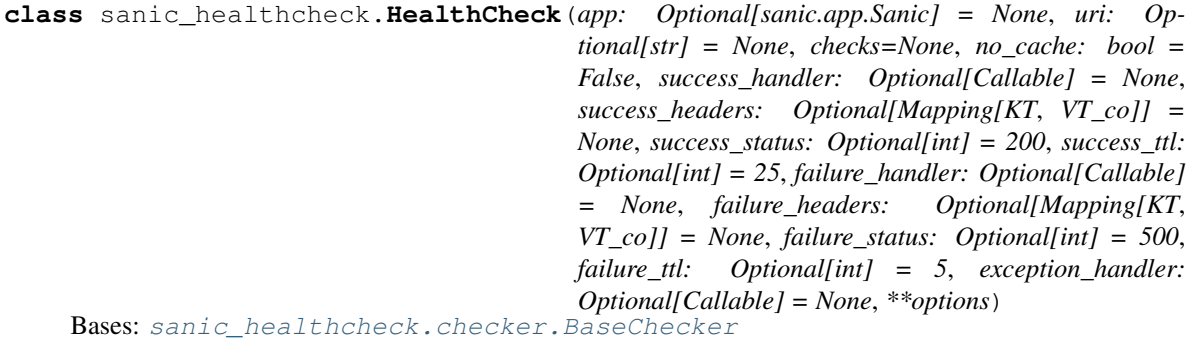

A checker allowing a Sanic application to describe the health of the application at runtime.

The results of registered check functions are cached by this checker by default. To disable result caching, initialize the checker with no\_cache=True. Since the health endpoint may be polled frequently (and potentially by multiple systems), the cache allows the check function results to be valid for a window of time, reducing the execution cost. This may be particularly helpful if a given health check is more expensive.

#### **Parameters**

- **app** The Sanic application instance to register the checker to. If not specified on initialization, the user must pass it to the init method to register the checker route with the application. If specified on initialization, init will be called automatically.
- **uri** The route URI to expose for the checker.
- **checks** A collection of checks to register with the checker on init. A check is a function which takes no arguments and returns ( $b$ ool, str), where the boolean signifies whether the check passed or not, and the string is a message associated with the success/failure.
- <span id="page-18-0"></span>• **no** cache – Disable the checker from caching check results. If this is set to True, the success ttl and failure ttl do nothing.
- **success\_handler** A handler function which takes the check results (a list[dict]) and returns a message string. This is called when all checks pass.
- **success** headers Headers to include in the checker response on success. By default, no additional headers are sent. This can be useful if, for example, a success handler is specified which returns a JSON message. The Content-Type: application/json header could be included here.
- **success\_status** The HTTP status code to use when the checker passes its checks.
- **success\_ttl** The TTL for a successful check result to live in the cache before it is updated.
- **failure** handler A handler function which takes the check results (a list[dict]) and returns a message string. This is called when any check fails.
- **failure\_headers** Headers to include in the checker response on failure. By default, no additional headers are sent. This can be useful if, for example, a failure handler is specified which returns a JSON message. The Content-Type: application/json header could be included here.
- **failure** status The HTTP status code to use when the checker fails its checks.
- **failure\_ttl** The TTL for a failed check result to live in the cache before it is updated.
- **exception\_handler** A function which would get called when a registered check raises an exception. This handler must take two arguments: the check function which raised the exception, and the tuple returned by sys.exc\_info. It must return a tuple of (bool, string), where the boolean is whether or not it passed and the string is the message to use for the check response. By default, no exception handler is registered, so an exception will lead to a check failure.
- **options** Any additional options to pass to the Sanic.add\_route method on init.

**default\_uri = '/health'**

**run**(*request*) → sanic.response.HTTPResponse

Run all checks and generate an HTTP response for the results.

**class** sanic\_healthcheck.**ReadyCheck**(*app: Optional[sanic.app.Sanic] = None*, *uri: Optional[str] = None*, *checks: Optional[Iterator[Callable]] = None*, *success\_handler: Optional[Callable] = None*, *success\_headers: Optional[Mapping[KT*, *VT\_co]] = None*, *success\_status: Optional[int] = 200*, *failure\_handler: Optional[Callable] = None*, *failure\_headers: Optional[Mapping[KT*, *VT\_co]] = None*, *failure\_status: Optional[int] = 500*, *exception\_handler: Optional[Callable] = None*, *\*\*options*) Bases: [sanic\\_healthcheck.checker.BaseChecker](#page-13-1)

A checker allowing a Sanic application to describe when it is ready to serve requests.

The results of registered check functions are not cached by this checker. There should not be a delay in determining application readiness due to a stale cache result.

**default\_uri = '/ready'**

```
run(request) → sanic.response.HTTPResponse
```
Run all checks and generate an HTTP response for the results.

### Python Module Index

<span id="page-20-0"></span>s

sanic\_healthcheck, [14](#page-17-0) sanic\_healthcheck.checker, [10](#page-13-2) sanic\_healthcheck.handlers, [11](#page-14-0) sanic\_healthcheck.health, [12](#page-15-0) sanic\_healthcheck.ready, [13](#page-16-0)

### Index

### <span id="page-22-0"></span>A

add\_check() (*sanic\_healthcheck.checker.BaseChecker method*), [11](#page-14-1)

### B

BaseChecker (*class in sanic\_healthcheck.checker*), [10](#page-13-3)

### D

default\_uri (*sanic\_healthcheck.checker.BaseChecker attribute*), [11](#page-14-1)

- default\_uri (*sanic\_healthcheck.health.HealthCheck attribute*), [13](#page-16-1)
- default\_uri (*sanic\_healthcheck.HealthCheck attribute*), [15](#page-18-0)
- default\_uri (*sanic\_healthcheck.ready.ReadyCheck attribute*), [14](#page-17-1)

default\_uri (*sanic\_healthcheck.ReadyCheck attribute*), [15](#page-18-0)

### E

exec\_check() (*sanic\_healthcheck.checker.BaseChecker method*), [11](#page-14-1)

### H

HealthCheck (*class in sanic\_healthcheck*), [14](#page-17-1) HealthCheck (*class in sanic\_healthcheck.health*), [12](#page-15-1)

### I

```
init() (sanic_healthcheck.checker.BaseChecker
        method), 11
```
### J

json\_failure\_handler() (*in module sanic\_healthcheck.handlers*), [11](#page-14-1) json\_success\_handler() (*in module sanic\_healthcheck.handlers*), [12](#page-15-1)

### R

ReadyCheck (*class in sanic\_healthcheck*), [15](#page-18-0)

#### ReadyCheck (*class in sanic\_healthcheck.ready*), [13](#page-16-1)

- run() (*sanic\_healthcheck.checker.BaseChecker method*), [11](#page-14-1)
- run() (*sanic\_healthcheck.health.HealthCheck method*), [13](#page-16-1)
- run() (*sanic\_healthcheck.HealthCheck method*), [15](#page-18-0)
- run() (*sanic\_healthcheck.ready.ReadyCheck method*), [14](#page-17-1)
- run() (*sanic\_healthcheck.ReadyCheck method*), [15](#page-18-0)

### S

- sanic\_healthcheck (*module*), [14](#page-17-1)
- sanic\_healthcheck.checker (*module*), [10](#page-13-3)
- sanic\_healthcheck.handlers (*module*), [11](#page-14-1)
- sanic\_healthcheck.health (*module*), [12](#page-15-1)

```
sanic_healthcheck.ready (module), 13
```